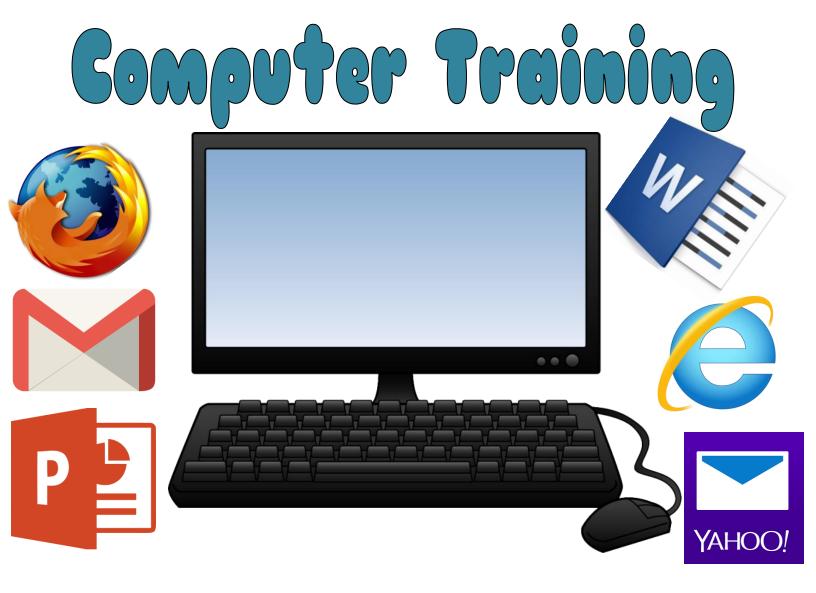

Need some computer help or just a quick refresher on how to use Word, Powerpoint, setting up an email account or just some Internet basics?

Stop by the library and sign up for an appointment with a member of the Reference staff.

Someone will work with you between 45-60 minutes.

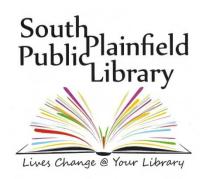